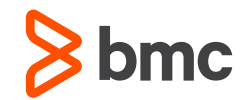

#### **Requirements – summary**

#### • [JVisualVM](http://docs.oracle.com/javase/7/docs/technotes/tools/share/jvisualvm.html) – included with Java SDK

Java VisualVM is an intuitive graphical user interface that provides detailed information about Java .. applications ... whi<sub>r Local Disk (C:)</sub> r Program Files r Java r jdk1.8.0\_65 r bin  $\vee$  c | Search bin (1). Date modified Size Name Type i jvisualvm.exe 11/2/2015 10:54 AM Application 193 KB

#### • AR Server – configured to allow monitoring connections

*Some items are hardcoded in AR code*

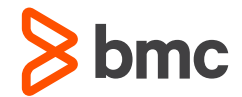

#### **Requirements – AR configuration**

• Configuration required (ar.cfg or Central Configuration)

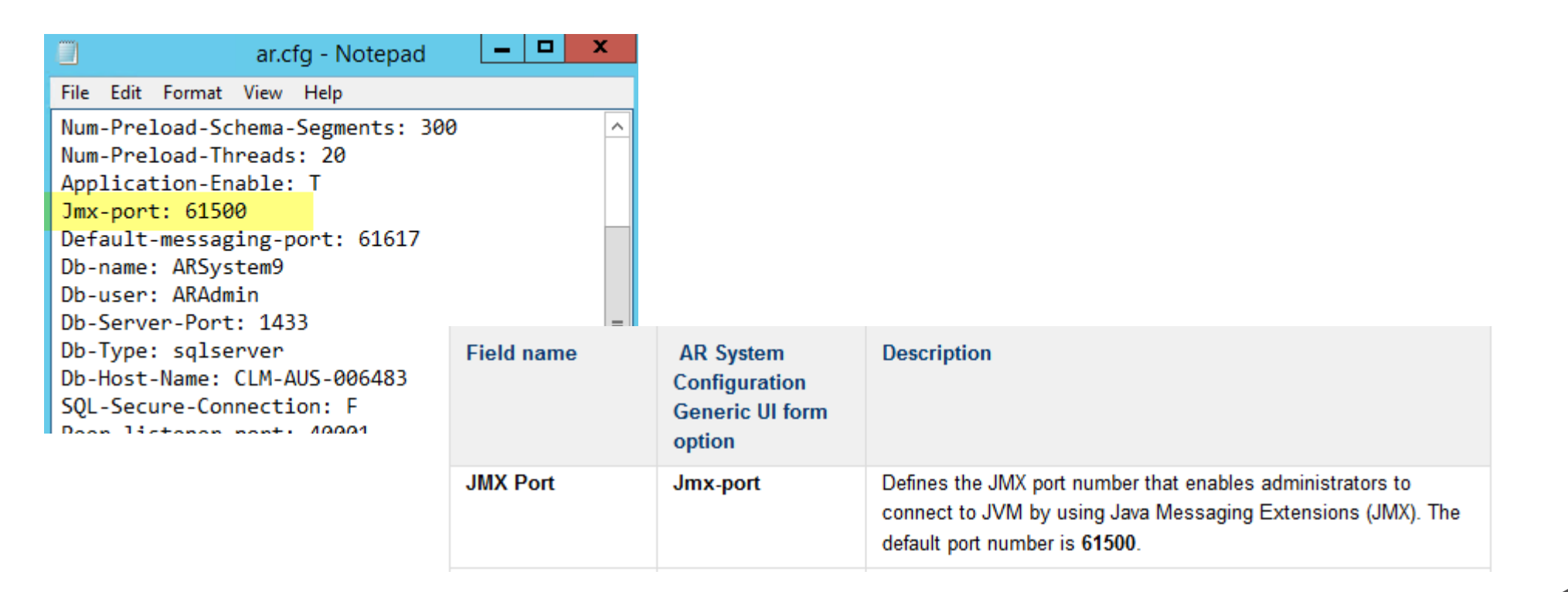

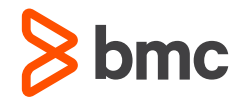

### **Requirements – AR configuration**

• Configuration required - arserver.config

*7 – Allows for remote connection via "Java Management Extensions (JMX)", like JVisualVM*

*14 and 15 - Tells the Java VM to create a heap dump of memory to the Path indicated, If Java exhausts its memory allocation*

*Note: minimum and maximum heap values are also set here*

*"take 512MB at start-up – allocate up to 6GB"*

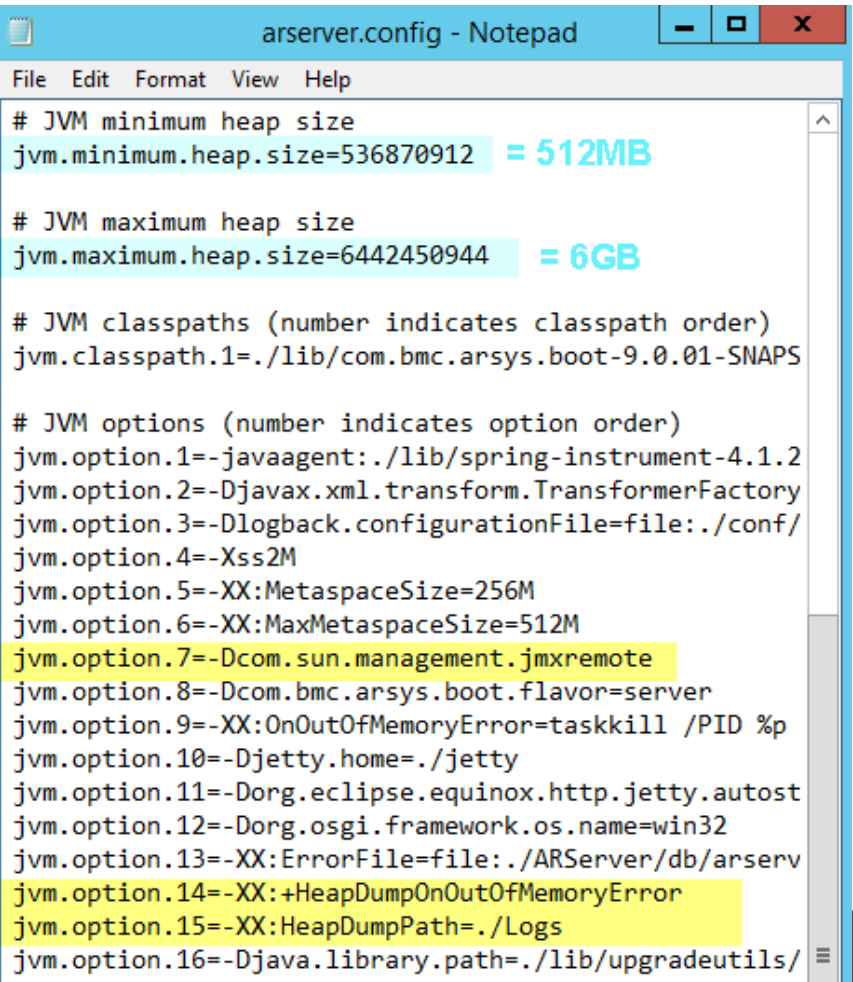

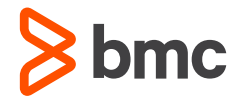

## **Actions – connecting to AR from JVisualVM**

• run JVisualVM from a system other than the AR server in question (best practice)

AR Server should have (example) 2+Gig of free space on C:\ for each heap dump generated

• connect to the AR Server – over the JMX port, as an AR Administrator service:jmx:rmi:///jndi/rmi://<arserver-name>:61500/ARServer

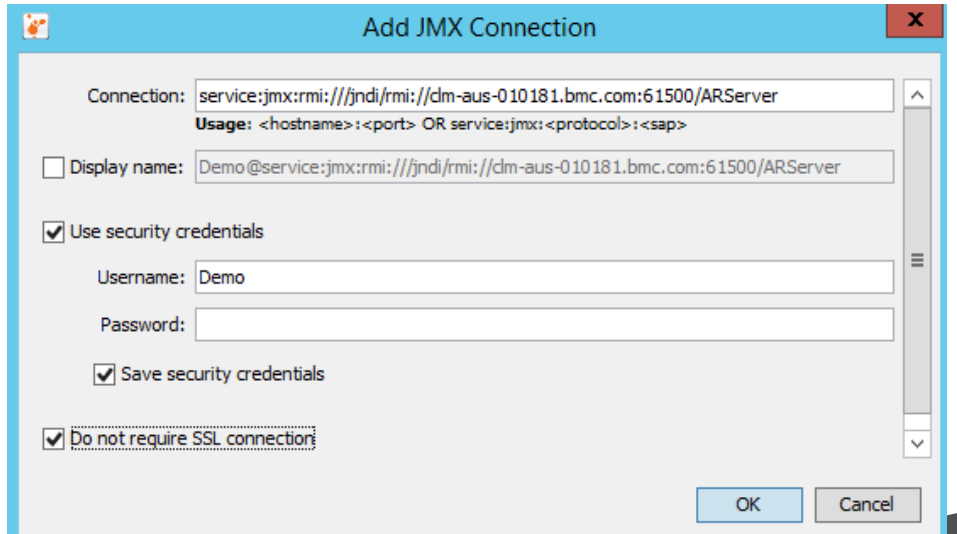

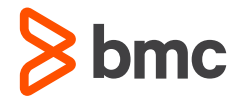

## **Actions – connecting to AR from JVisualVM**

• double-click on the new connection, and select the Monitor tab:

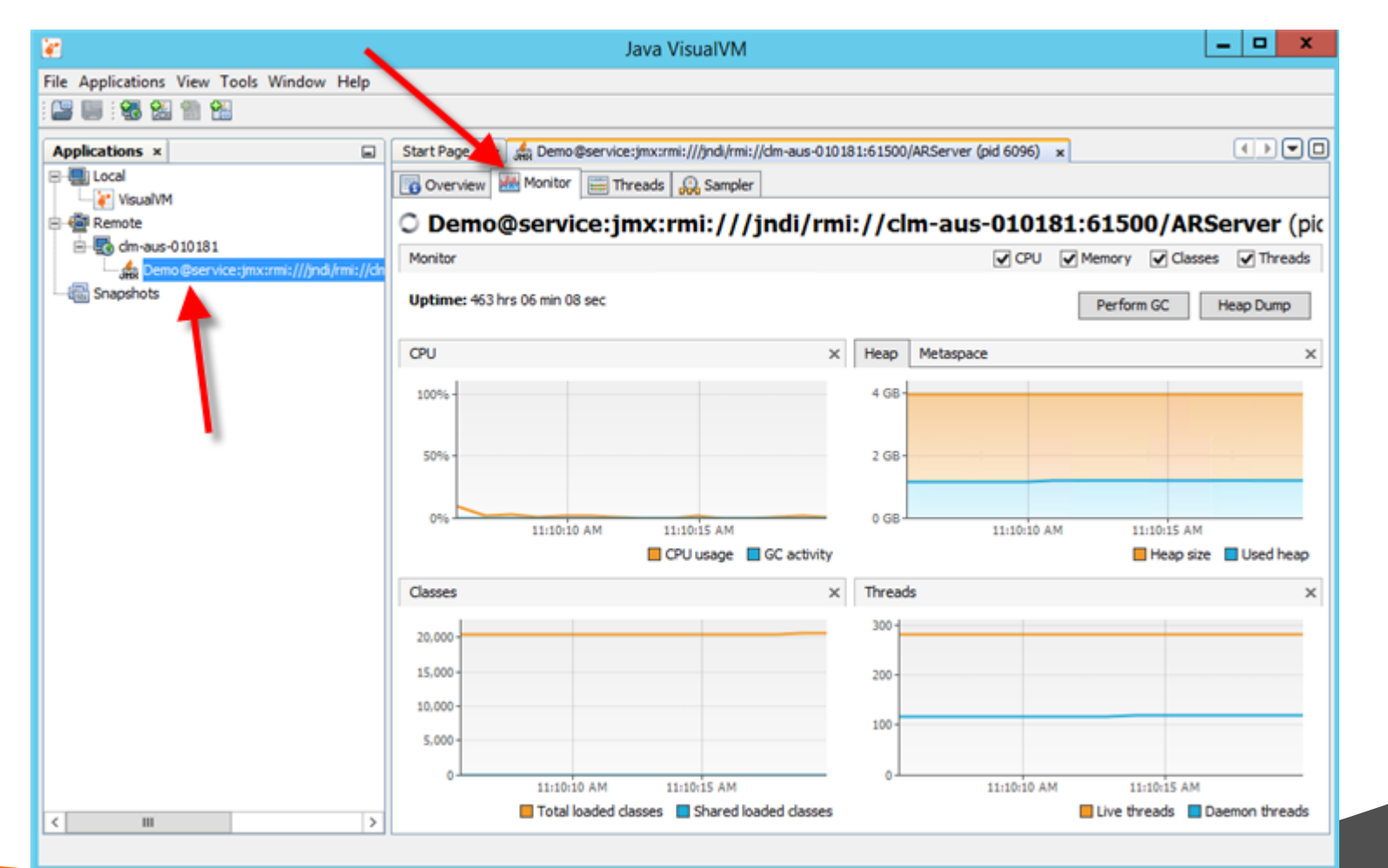

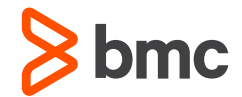

#### **Actions – creating a Heap Dump file**

• press the **Heap Dump** button – this action generates a large .hprof file on the AR Server

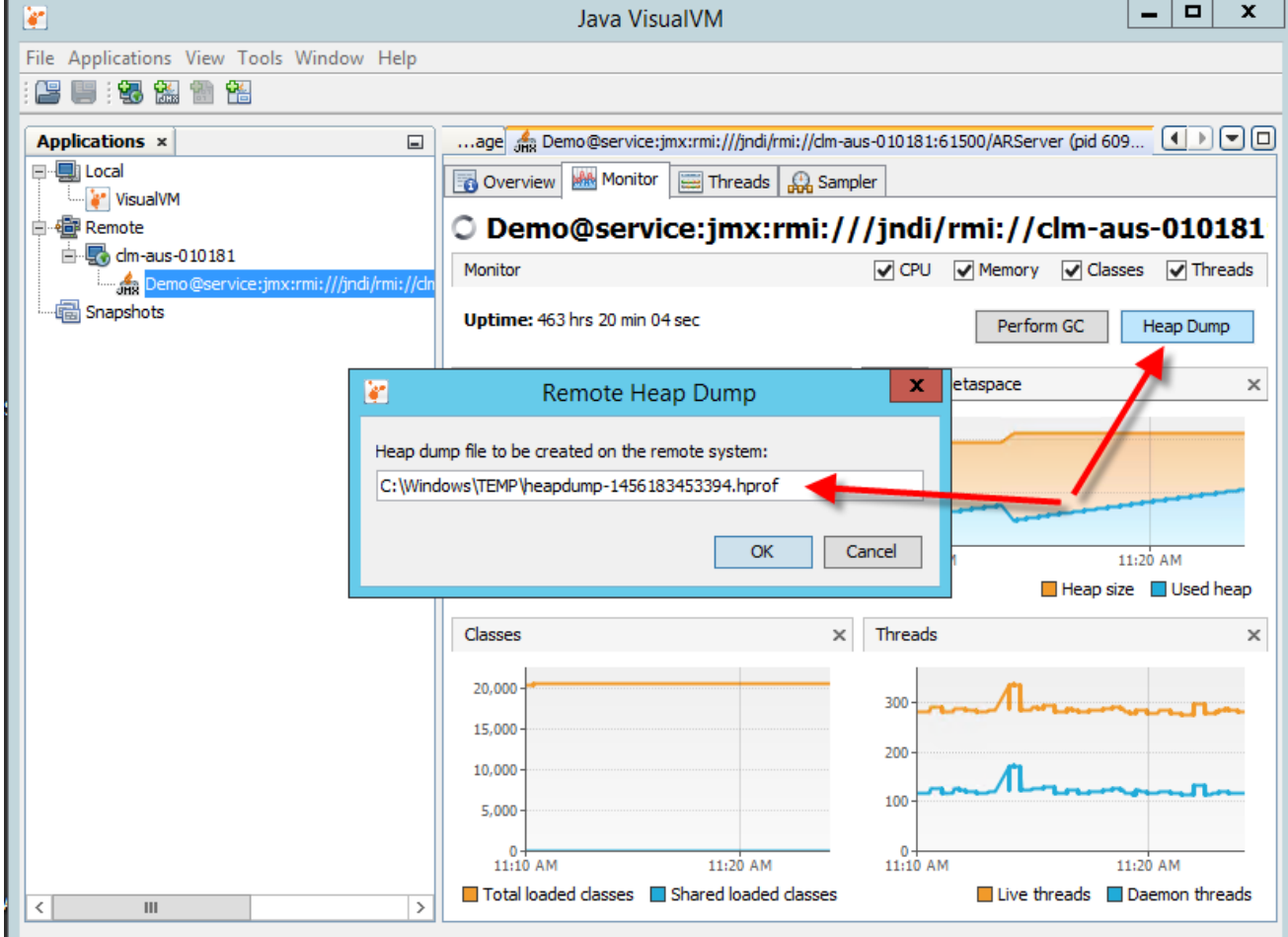

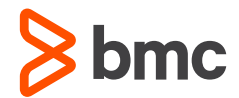

## **Actions – creating a Thread Dump file**

• press the **Thread Dump** button – generates a dump of thread activity at that time:

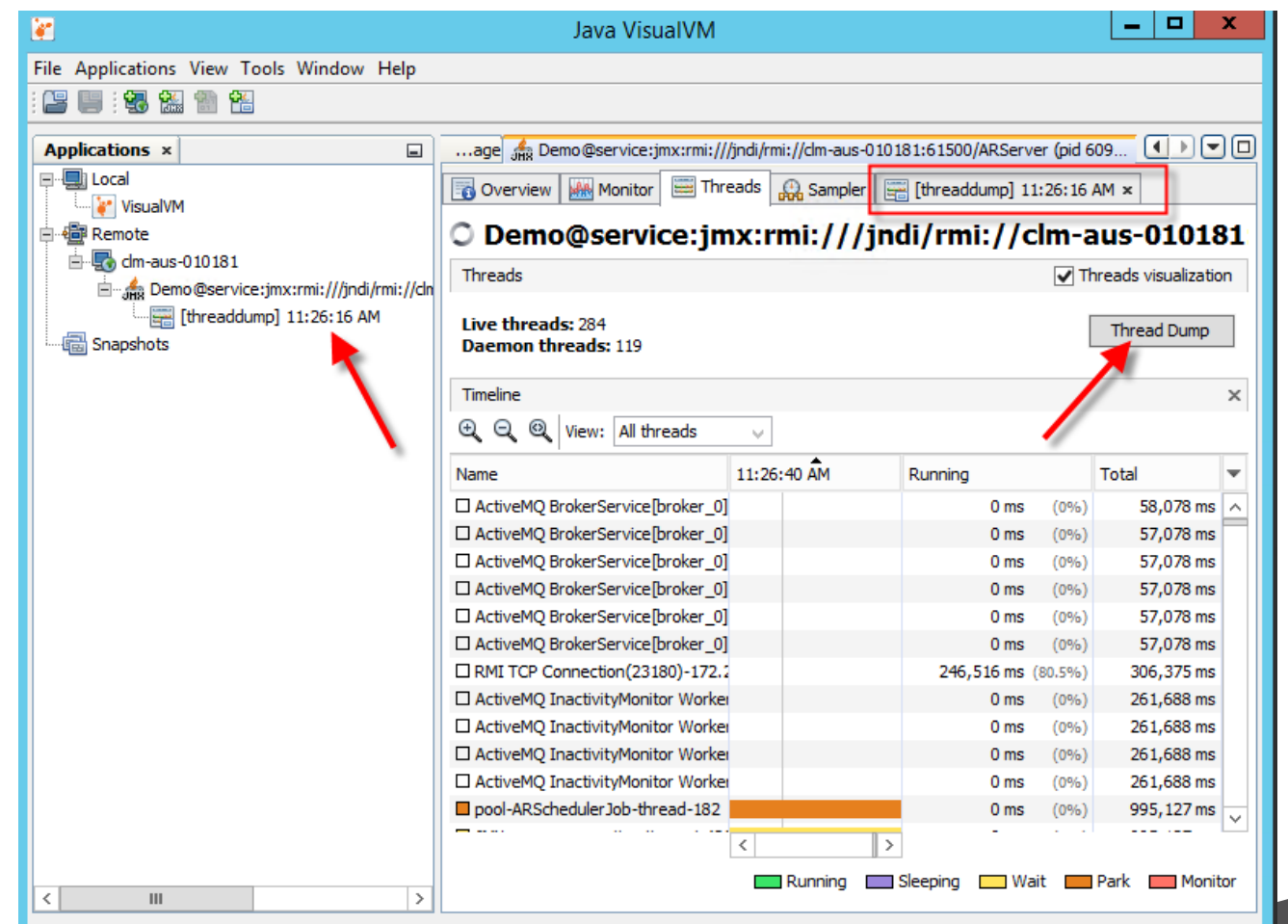

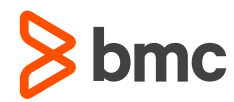

# **Actions – creating an Application Snapshot file**

• After several thread dumps, can also take an **Application Snapshot**, which saves the "point in time" environment details and thread dumps to a single file (which can also be shipped to Support)

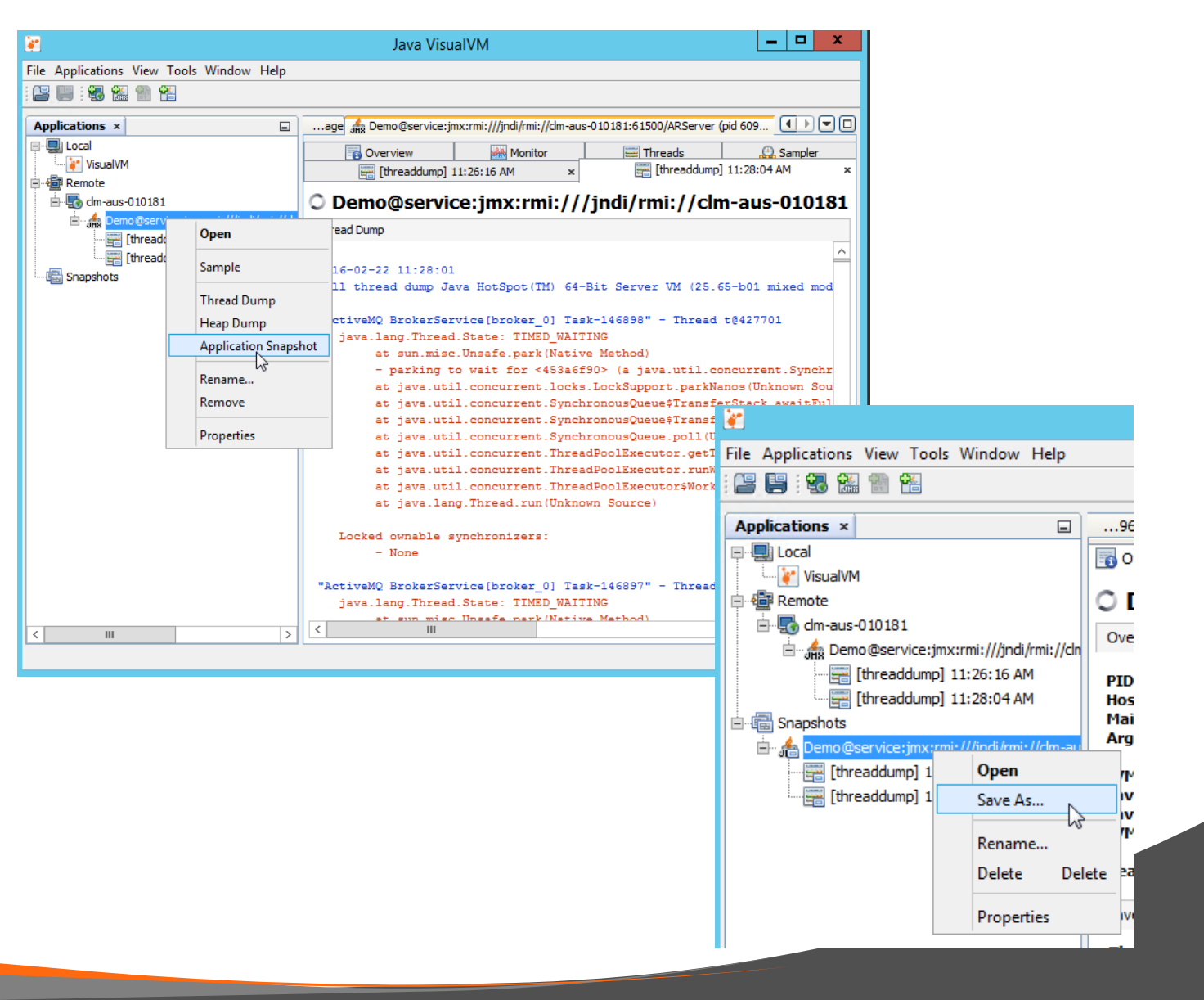

*NOTE: the hprofs are not included in this file*